# Software Sepam software

## **Presentation**

- Three types of Sepam PC software are available:
- **B** SFT2841 setting and operating software
- $\blacksquare$  SFT2826 disturbance recording data display software
- **B** SFT2885 programming software for the Sepam series 80 (Logipam)
- SFT850 advanced-configuration software for IEC 61850 protocol.

#### **SFT2841 and SFT2826 software**

SFT2841 and SFT2826 software is provided on the same CD-ROM as the Sepam documentation in PDF format.

#### **PC connection cord**

The CCA783 PC connection cord, to be ordered separately, is designed to connect a PC to the RS 232 port on the front panel of a Sepam unit in order to use the SFT2841 software in point-to-point connected mode.

The USB/RS232 TSXCUSB232 converter may be used with the CCA783 connection cord for connection to a USB port.

#### **SFT2885 software**

SFT2885 is available on a separate CD-ROM.

#### **SFT850 software**

SFT850 is available on a separate CD-ROM.

## **Minimum configuration required**

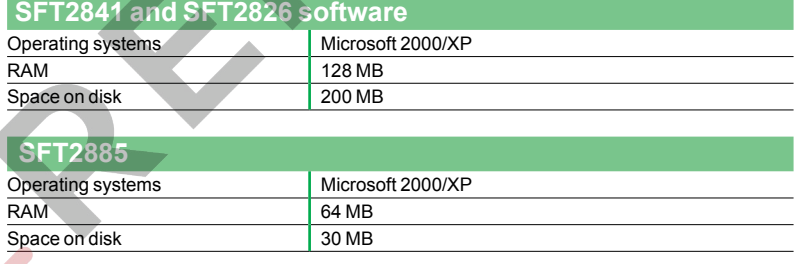

## **SFT850**

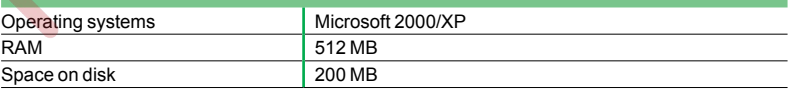

 $A \frac{1}{4}$ RENT

### a-rent.com

(IL) 630.748.8900 (TX) 713.564.8900